## SAP ABAP table V\_RECNCNP {Generated Table for View}

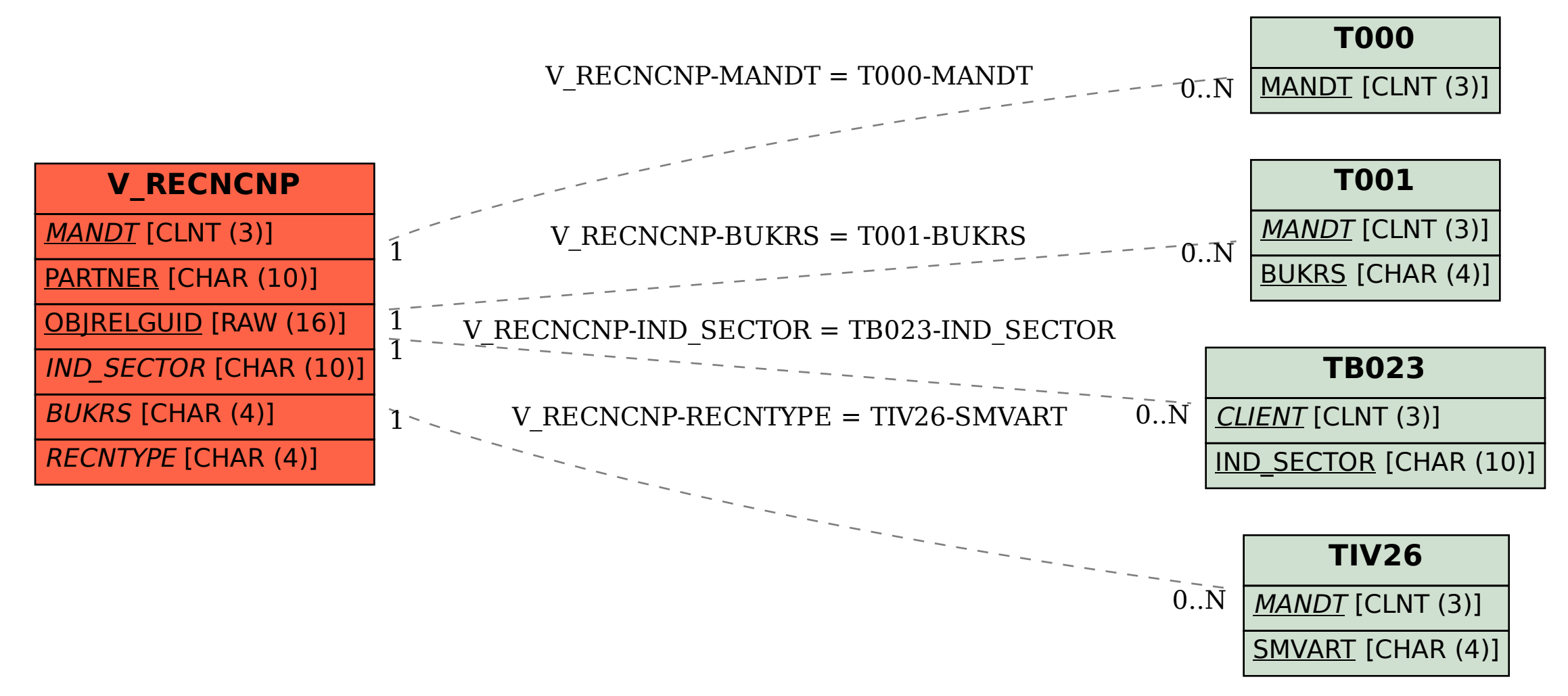